#### SumWare Consulting Consulting Consulting Consulting Consulting Consulting Consulting Consulting Consulting Consu

# Athenaeum

Term 4 (Aust/NZ) is usually stock take time and the term 4 newsletter points to some tips for you. It's also a time, this year, when many more librarians will be running Athenaeum Pro 2013...we know - we have been talking with your tech staff. Ever stopped to think if you had to start building your catalogue from scratch? This month Désirée is attending a user group meeting and Lyn Keen has prettied up her OPAC. And, it appears we have found a bug in FileMaker Pro that only reveals itself in some versions of Windows.

#### Useful links: **[Athenaeum Pro Manual](http://www.sumware.net/athdownloads/docs/athenaeum_pro_2012_manual.pdf)** [Athenaeum Pro downloads](http://www.librarysoftware.co.nz/pro/downloads/) [Support e-mail](mailto:support@librarysoftware.co.nz?subject=Athenaeum%20support%20request)

**[Support details](http://www.librarysoftware.co.nz/support/)** [Athenaeum Notes](http://www.sumware.net/athenaeum/athnotes/)

[YouTube Channel](http://www.youtube.com/user/athenaeumsoftware)

#### Stock Take

Most libraries seem to do their stock take in Term 4. In the past we have covered some of the techniques used by various schools, however I commend you to read the "Taking Stock" chapter of the manual (page 223 in the [current manual\)](http://www.sumware.net/athdownloads/docs/athenaeum_pro_2013_manual.pdf) for a quick summary of some of these, and a few useful tips like how to take stock of whole swathes of your catalogue in one step as well as some of the reports you might generate afterwards. Recent Athenaeum Pro users will find some further streamlining of some of the procedures and a couple of new useful summaries. Stock take is not hard and should not drive you to drink! The realisation that some kids have taken

off with thousands of dollars worth of books might, but the process should not!

### Lots of New Upgrades

We have been in frequent contact with technicians from many libraries in the last two weeks who have been upgrading Athenaeum. These upgrades have gone very smoothly, however be reminded that this upgrade will reset your passwords (if your library doesn't use Active Directory) and you will need to go and re-set your Athenaeum preferences (sorry). For a list of features in the different versions of Athenaeum, point your web browser at [http://tinyurl.com/](http://sumware.net/athenaeum/athnotes/?cat=17) [m223xfc.](http://sumware.net/athenaeum/athnotes/?cat=17)

#### **Customising** the OPAC

After the recent South Island training, Lyn from East Otago High School and I discussed the modification she

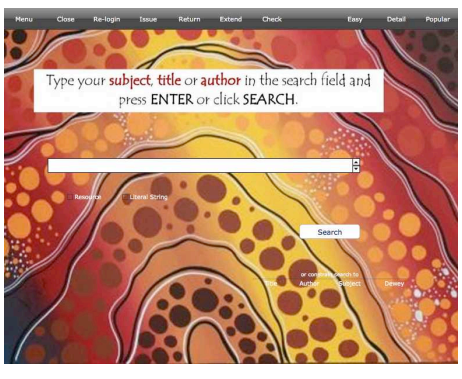

had made to the OPAC (guest) screen. Using some artwork and the instructions she wanted the students to see, Lyn loaded that using the backgrounds feature of Athenaeum Pro. Customising the screen is a relatively easy way to highlight hot topics or events or just another method to engage your library patrons.

## Disaster planning

Do you ever think about this? Do you take copies of your databases off site? Do your tech staff? How do you know? If your data is hosted off site, do they send you frequent backups? It doesn't happen often, but it does happen that some libraries had their data AND their backups on the one computer, which was stolen. If that is you, then *you* have a problem, don't *you*. But we can help a bit. If you use SCIS, you can do a special "stock take" with a tool we provide where you collect bar codes and ISBNs and then we feed the results from SCIS back into Athenaeum.

## South Auckland User Group Meeting

Desiree will grace the South Auckland Athenaeum user group with her presence and present answers to questions and tricks to remember. It will be Tue 22 Oct at James Cook High School starting at 12:15pm. RSVP to Maree Pavletich [m.pavletich@jchs.school.nz](mailto:m.pavletich@jchs.school.nz?subject=RSVP%20Athenaeum%20User%20Group)

## Possible FileMaker Bug

A few weeks ago, we had reports from two libraries where no images were returned from SCIS. After much head scratching, we found that the images were being downloaded, but a possible bug in FileMaker in FileMaker for Windows was causing it to run out of memory (a bit like me at the end of the week). We have rolled in a simple fix to the current build, but if you are seeing this, please contact us. It's a two minute fix to work around.

SumWare Consulting Limited PO Box 480, Kumeu, 0841

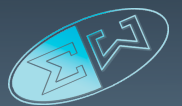